#### **Chapter 7 Constraints and Triggers**

**Keys and foreign keys**

- **Constraints on attributes and tuples**
- **Modification of constraints**
- **Assertions**
	- **triggers**

## Triggers: Motivation

- **Attribute- and tuple-based checks have limited capabilities.**
- **Assertions are sufficiently general for most constraint applications, but they are hard to implement efficiently.**
	- **The DBMS must have real intelligence to avoid checking assertions that couldn't possibly have been violated.**

#### Triggers: Solution

**A trigger allows the user to specify when the check occurs.**

**Like an assertion, a trigger has a general-purpose condition and also can perform any sequence of SQL database modifications.**

# Triggers

- **Often called event-condition-action rules**
- **Event= a class of changes in the DB, e.g.: insert, delete**
- **Condition= a test as in a whereclause for whether or not the trigger applies.**
- **Action=one or more SQL statements**

## Triggers

**Differ from checks, assertions:**

- **Triggers are invoked by certain events specified by the database programmer.**
- **Once awakened, the trigger tests a condition.**
- **Only the condition is satisfied, the actions are performed. The action could be any sequence of database operations.**

## Example: A Trigger

**Instead of using a foreign-key constraint and rejecting insertions into Sells(bar, beer, price) with unknown beers, a trigger can add that beer to Beers, with a NULL manufacturer.**

### Example: Trigger Definition

**CREATE TRIGGER BeerTrig AFTER INSERT ON Sells** The event

**REFERENCING NEW ROW AS NewTuple FOR EACH ROW** The condition

**WHEN (NewTuple.beer NOT IN**

**(SELECT name FROM Beers))**

**INSERT INTO Beers(name)**

**VALUES(NewTuple.beer);**

The action

## Options: CREATE TRIGGER

**CREATE TRIGGER <name> Or: REPLACE TRIGGER <name>** – **Useful if there is a trigger with that name and you want to modify the trigger.**

#### Options: The Condition

#### **AFTER can be BEFORE.**

- **Also, INSTEAD OF, if the relation is a view.**
	- **A great way to execute view modifications: have triggers translate them to appropriate modifications on the base tables.**

#### **INSERT can be DELETE or UPDATE.**

– **And UPDATE can be UPDATE . . . ON a particular attribute.**

## Options: FOR EACH ROW

- **Triggers are either** *row-level* **or**  *statement-level***.**
- **FOR EACH ROW indicates row-level; its absence indicates statement-level.**
- **Row level triggers are executed once for each modified tuple.**

**Statement-level triggers execute once for an SQL statement, regardless of how many tuples are modified.**

## Options: REFERENCING

**INSERT statements imply a new tuple (for row-level) or new set of tuples (for statement-level).**

**DELETE implies an old tuple or table.**

**UPDATE implies both.**

**Refer to these by**

**[NEW OLD][ROW TABLE] AS <name>**

### Options: The Condition

- **Any boolean-valued condition is appropriate.**
- **It is evaluated before or after the triggering event, depending on whether BEFORE or AFTER is used in the event.**
- **Access the new/old tuple or set of tuples through the names declared in the REFERENCING clause.**

#### Options: The Action

**There can be more than one SQL statement in the action.**

– **Surround by BEGIN . . . END if there is more than one.**

**Queries make no sense in an action, so we are really limited to modifications.**

#### Another Example

**Using Sells(bar, beer, price) and a unary relation RipoffBars(bar) created for the purpose, maintain a list of bars that raise the price of any beer by more than \$1.**

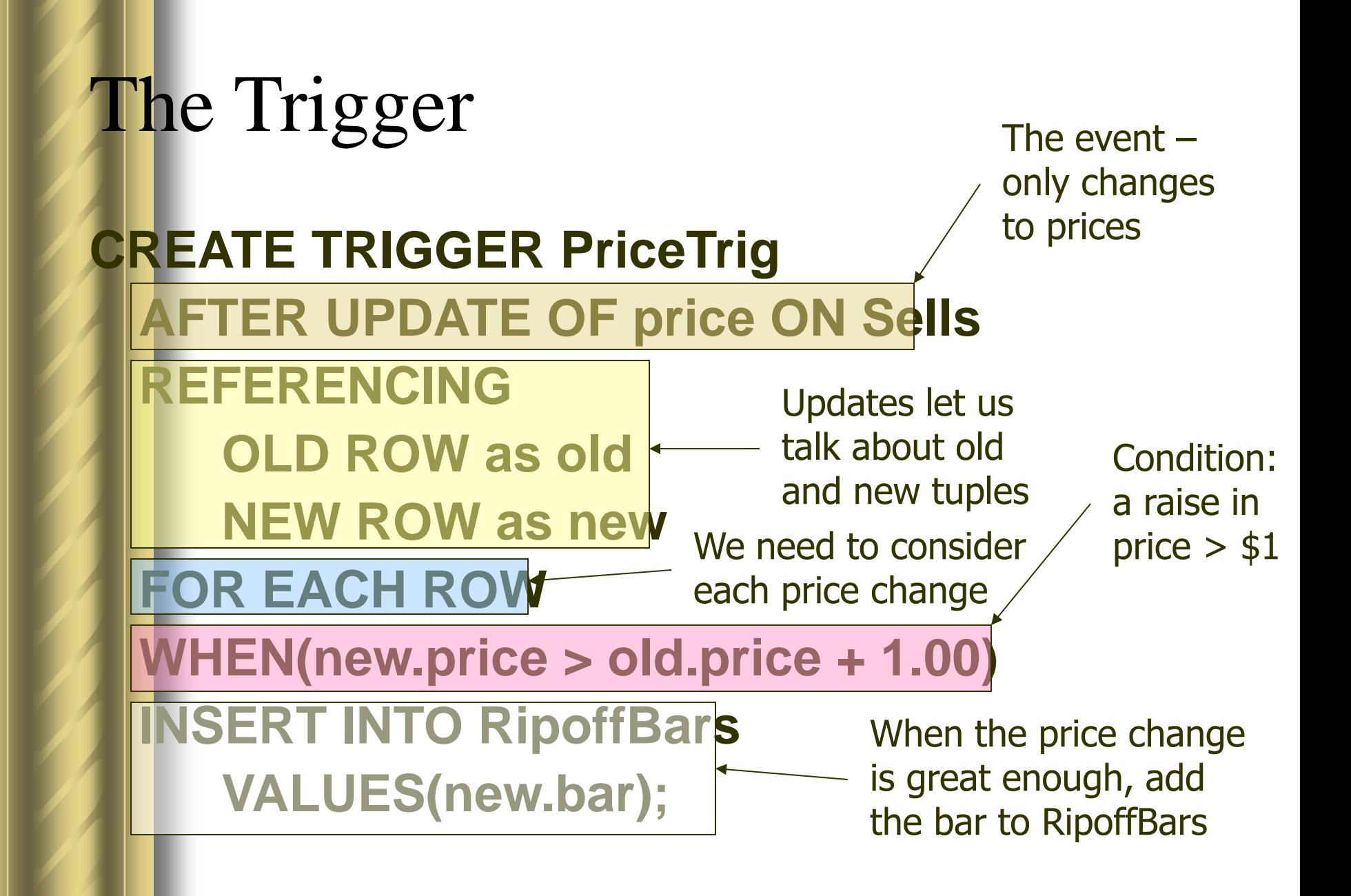

Event vs. Triggers

**Event** will come  $\rightarrow$  wake the trigger **Steps for After trigger:**

■ **Event happens → test the condition: if true do action otherwise nothing.**

**Steps for before trigger:**

- **Test the condition: if true do action otherwise nothing → event happens Steps for instead of:**
- **Test the condition: if true do action otherwise nothing**

#### Example

**create table R(x int,y int); create table S(u int,v int); insert into R values(1,10); insert into S values(2,20); insert into S values(3,30);**

After vs. Before Trigger **create trigger beforetrig before insert on R for each row when (3 > (select count(\*) from R)) begin update R set y=y+New.y; end;**

**insert into R select \* from S; select \* from R;**

After vs. Before Trigger (cont.) **create trigger aftertrig after insert on R for each row when (3 > (select count(\*) from R)) begin update R set y=y+New.y; end; insert into R select \* from S; select \* from R;**

Self Triggering ● create table T1(A int); **pragma recursive\_triggers = on; create trigger R1 after insert on T1 for each row when (select count(\*) from T1) < 10 begin insert into T1 values (New.A+1); end; insert into T1 values (1); select \* from T1;**

## Row-level Trigger

- **Create table T1 (a float);**
- **create table T2 (a float);**
- **insert into T1 values (1);**
- **insert into T1 values (1);**
- **insert into T1 values (1);**
- **insert into T1 values (1);**

**create trigger R1 after insert on T1 for each row begin insert into T2 select avg(A) from T1; end;**

- **insert into T1 select A+1 from T1;**
- **select \* from T1;**
- **select \* from T2;**

#### Classroom Exercises & Demo

**Database schema:**

**Students(sid,name,dept,age) Courses(cid,cname,spring,teacher) SC(sid,cid,semester,cname,grade)**

Use triggers to implement Foreign key declaration **CREATE TABLE SC ( sid char(9) REFERENCES students (sid) ON DELETE CASCADE ON UPDATE CASCADE, …) Cases to violate: Delete, update(sid) on students Insert, update(sid) on sc**

Implement: sc(sid) references students(sid) needs four triggers  $(R1 \sim R4)$ R1: Cascaded delete (students) **create trigger R1 after delete on Students for each row begin delete from sc where sid = Old.sID; end;**

R2:Cascaded update when students (sid) update

**create trigger R2 after update of sid on students for each row begin update sc set sid = new.sid where sid = old.sid; end;**

R3: insert into sc **Create trigger R3 Before insert on sc For each row When not exists (select \* from students where sid=new.sid) Begin select raise (rollback, studentNotExists); End;**

#### R4: update sc(sid)

**create trigger R4 before update of sid on sc for each row when not exists (select \* from students where sid=new.sid) begin select raise (rollback,studentNotExists); end;**

#### Test

- **Select \* from students;**
- **Insert into sc(sid,cid) values(11,1);**
- **Select \* from sc where sid=1;**
- **Delete from students where sid=1;**
- **Select \* from sc where sid=1;**

Trigger R5: New cs students will be automatically chosen database courses. *create trigger R5 after insert on students for each row when new.dept='cs' begin insert into sc(sid,cid,cname) values (new.sid, 1,'database'); end; Insert into students(sid,name,dept) values(11,'wangdong','cs'); Select \* from sc;*

Trigger R6: when the no. of database students is great than 5, it is not allowed. **create trigger R6 after insert on sc for each row when new.cid=1 and 4 < (select count(\*) from sc where cid=1) begin select raise(rollback, greaterThan5); end; Insert into sc(sid,cid) values(5,1);**

## Summary

- **Key constraints**
- **Referential Integrity Constraints**
- **Value-based ,Tuple-based Check Constraints**
- **Assertions**
- **Triggers**
- $\bullet$  **Invoking time**